## **Constructing a confidence interval for a population proportion**

**Step 1:** Have you met the conditions for using a confidence interval?

**Randomly selected sample** – Look for the term SRS. Without random selection, we lose the ability to make inferences about the population.

**Normal Distribution** – We will be using Normal Curves to find probabilities, so we need the distribution to be Normal. For Proportions:  $np \ge 10$  and  $n(1-p) \ge 10$ .

**Independent Observations** – In order to use our standard deviation formula, we need the sample size to be less than 10% of the population size, so  $10n < N$ . This is especially true when sampling without replacement.

- **Step 2**: Find the sample proportion,  $\hat{p}$ , used to estimate the population mean,  $p$ , using an SRS.  $\mu_{\hat{p}} = p$
- **Step 3:** Calculate the Standard Deviation of the sample mean:

$$
\sigma_{\hat{p}} = \sqrt{\frac{\hat{p}(1-\hat{p})}{n}}
$$

This is sometimes called the Standard Error of the Estimate (SEE)

- **Step 4:** Decide what confidence level you want. Usually the confidence level is 90%, 95% or 99%. Use the calculator to find the critical z-value based.
- **Step 5:** Find the Margin of Error (MOE) by multiplying  $z \cdot \sigma_{\hat{v}}$

In the example below, the distribution of these sample means is approximately normal with 95% of all  $\hat{p}$  values between  $\hat{p}$  –  $z \cdot \sigma_{\hat{n}}$  and  $\hat{p} + z \cdot \sigma_{\hat{n}}$ 

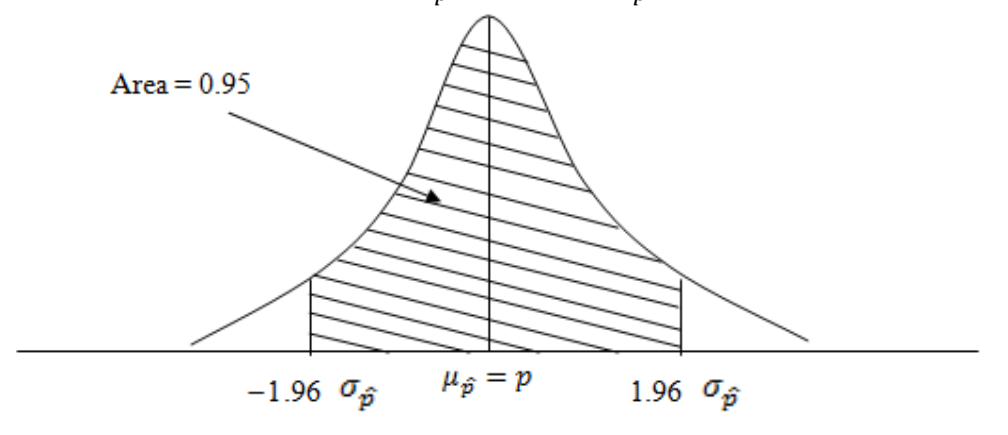

**Step 6**: State the Confidence Interval:  $\hat{p} \pm z \cdot \sigma_{\hat{n}}$  Lower =  $\hat{p} - z \cdot \sigma_{\hat{n}}$ Upper =  $\hat{p}$  +  $z \cdot \sigma_{\hat{n}}$ 

## **Step 7:** State the AP Language:

We are \_\_\_\_\_\_\_\_\_ confident that the interval \_\_\_\_\_\_\_\_\_to \_\_\_\_\_\_\_\_\_captures the true population  *Conf. level lower upper*

proportion of *Parameter of interest*

Now write a sentence giving the meaning of the conclusion tied to the purpose of the study.

## **Conduction a significance test for a population proportion**

**Step 1**: Set up your hypothesis based on what you think about the population and identify the parameter of interest. Example: p = approval rate of president Claim: approval rate is 50%

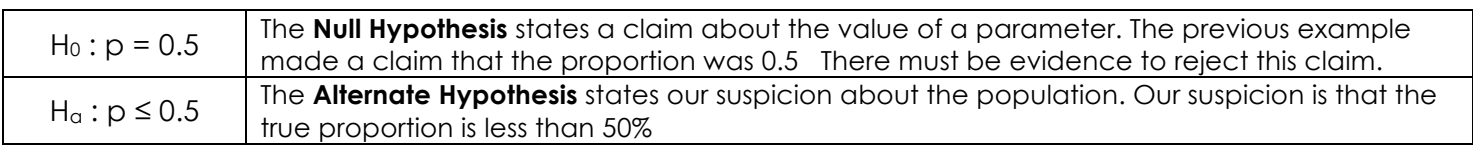

NOTE: The null hypothesis is center of the graph. The alternative will be stated in one of three ways:

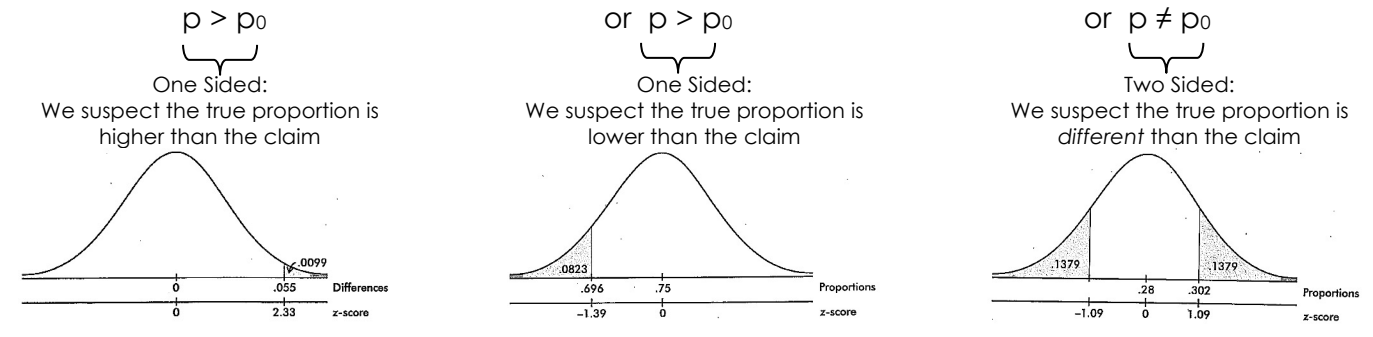

**Step 2:** Have you met the conditions for using a significance test?

**Randomly selected sample** – Look for the term SRS. Without random selection, we lose the ability to make inferences about the population.

**Normal Distribution** – We will be using Normal Curves to find probabilities, so we need the distribution to be Normal. For Proportions:  $np \ge 10$  and  $n(1-p) \ge 10$ .

**Independent Observations** – In order to use our standard deviation formula, we need the sample size to be less than 10% of the population size, so 10n < N. This is especially true when sampling without replacement.

**Step 3**: Find the sample proportion,  $\hat{p}$  used to estimate the population proportion,  $p$ , using an SRS.

**Step 4:** Calculate the Standard Deviation of the sample proportion:

 $\sigma_{\hat{p}} = \sqrt{\frac{p(1-p)}{n}}$  p is the null

**Step 5:** Find the Z-Value  $Z = \frac{\hat{p} - null}{\sigma_{\hat{n}}}$ Example:  $Z = \frac{.35 - .05}{\sqrt{.5(1-.5)}} = 2.108$  $100$ 

**Step 6:** Calculate the **p-value:** The probability of getting a result at least as far out as our result if the null is true.  $\mu$  = 0.0175

**Step 7:** Compare the p-value to the significance level (called an  $\alpha$  – **level**)

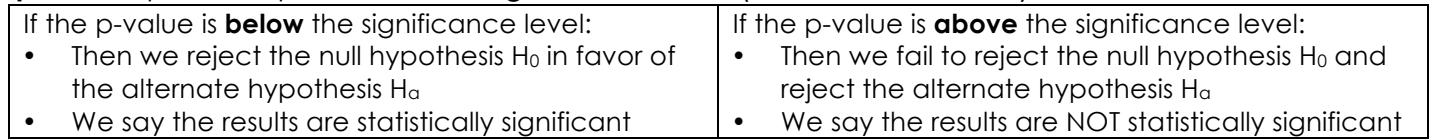

**Step 8:** State your conclusion using AP Language.

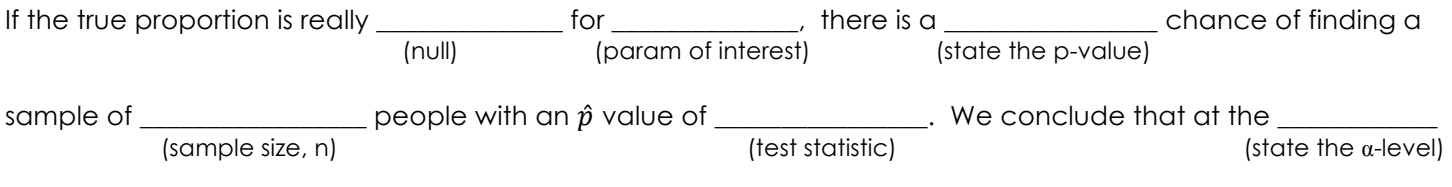

significance level the claim [is rejected] or [fails to be rejected].

Now write a sentence giving the meaning of the conclusion tied to the purpose of the study.